# **Manually updated contents page**

Add pages in hierarchical manner here.

Note: Some of instructions are organized via GoogleDocs DAG folder, assessable via yours or dag.labmember gmail account:

[https://drive.google.com/?authuser=0#folders/0B8170PnHBunGYzA2OGNjMTEtYTg5ZS00NzE4LTg1N2I](https://drive.google.com/?authuser=0#folders/0B8170PnHBunGYzA2OGNjMTEtYTg5ZS00NzE4LTg1N2ItY2JlYTFhYzdiMmY3) [tY2JlYTFhYzdiMmY3](https://drive.google.com/?authuser=0#folders/0B8170PnHBunGYzA2OGNjMTEtYTg5ZS00NzE4LTg1N2ItY2JlYTFhYzdiMmY3)

### **Lab organization**

[Lab-Organization\\_GoogleDrive](http://dag.dokuwiki.dpz.lokal/doku.php?id=lab-organization:lab-organization_googledrive)

[Lab-Organization\\_Calendars](http://dag.dokuwiki.dpz.lokal/doku.php?id=lab-organization:lab-organization_calendars)

#### **Logs**

[3T\\_UMG\\_scanlog](http://dag.dokuwiki.dpz.lokal/doku.php?id=logs:scanlogs:3t_umg_scanlog)

### **BrainVoyager**

- [BrainVoyager\\_Resources](http://dag.dokuwiki.dpz.lokal/doku.php?id=brainvoyager:brainvoyager_resources)
- [BrainVoyager\\_Shortcuts](http://dag.dokuwiki.dpz.lokal/doku.php?id=brainvoyager:brainvoyager_shortcuts)
- [BrainVoyager\\_Install\\_On\\_Linux](http://dag.dokuwiki.dpz.lokal/doku.php?id=brainvoyager:brainvoyager_install_on_linux)
- [BrainVoyager\\_Probabilistic\\_Maps](http://dag.dokuwiki.dpz.lokal/doku.php?id=brainvoyager:brainvoyager_probabilistic_maps)
- [BrainVoyager\\_Surfaces](http://dag.dokuwiki.dpz.lokal/doku.php?id=brainvoyager:brainvoyager_surfaces)
- [BrainVoyager\\_Dongles](http://dag.dokuwiki.dpz.lokal/doku.php?id=brainvoyager:brainvoyager_dongles)
- [BrainVoyager\\_TransformVMP](http://dag.dokuwiki.dpz.lokal/doku.php?id=brainvoyager:brainvoyager_transformvmp)
- [BrainVoyager\\_HumanAlignment](http://dag.dokuwiki.dpz.lokal/doku.php?id=brainvoyager:brainvoyager_humanalignment)

### **NeuroElf**

NeuroElf resources Help and installation, DAG-specific bug fixes!

[NeuroElf\\_pipeline](http://dag.dokuwiki.dpz.lokal/doku.php?id=neuroelf:neuroelf_pipeline)

NeuroElf based functions

[NeuroElf\\_BrainVoyager](http://dag.dokuwiki.dpz.lokal/doku.php?id=neuroelf:neuroelf_brainvoyager)

[NeuroElf\\_ToDo](http://dag.dokuwiki.dpz.lokal/doku.php?id=neuroelf:neuroelf_todo)

NeuroElf pipeline\_v2

# **JIP**

<http://www.nmr.mgh.harvard.edu/~jbm/jip/> JIP Install On Linux Gnome

# **Monkeypsych**

[Monkeypsych\\_installation](http://dag.dokuwiki.dpz.lokal/doku.php?id=monkeypsych:monkeypsych_installation)

[Monkeypsych\\_changelog](http://dag.dokuwiki.dpz.lokal/doku.php?id=monkeypsych:monkeypsych_changelog)

Monkeypsych todo

# **TDT**

[TDT\\_resources](http://dag.dokuwiki.dpz.lokal/doku.php?id=tdt:tdt_resources)

[TDT\\_status](http://dag.dokuwiki.dpz.lokal/doku.php?id=tdt:tdt_status)

[TDT\\_ToDo](http://dag.dokuwiki.dpz.lokal/doku.php?id=tdt:tdt_todo)

[TDT\\_FAQ](http://dag.dokuwiki.dpz.lokal/doku.php?id=tdt:tdt_faq)

#### **MATLAB**

[MATLAB\\_Resources](http://dag.dokuwiki.dpz.lokal/doku.php?id=matlab:matlab_resources)

[MATLAB\\_helpful\\_hacks](http://dag.dokuwiki.dpz.lokal/doku.php?id=matlab:matlab_helpful_hacks)

MATLAB documentation guidelines

#### **Atlases**

Anatomical atlases and other resources

Atlases resources

<http://culhamlab.ssc.uwo.ca/fmri4newbies/primeroncorticalsulci.html>

## **References**

[Zotero\\_instructions](http://dag.dokuwiki.dpz.lokal/doku.php?id=references:zotero_instructions)

## **Decision-Making**

[Decision-making\\_Resources](http://dag.dokuwiki.dpz.lokal/doku.php?id=decision-making:decision-making_resources)

#### **Git source control**

[Git\\_Resources](http://dag.dokuwiki.dpz.lokal/doku.php?id=git:git_resources)

#### **Links**

Miscellaneous science-related links you would like to share (with brief description)

[Links\\_fMRI](http://dag.dokuwiki.dpz.lokal/doku.php?id=links:links_fmri)

[Links\\_ephys](http://dag.dokuwiki.dpz.lokal/doku.php?id=links:links_ephys)

[Links\\_statistics](http://dag.dokuwiki.dpz.lokal/doku.php?id=links:links_statistics)

[Links\\_fun](http://dag.dokuwiki.dpz.lokal/doku.php?id=links:links_fun)

### **Linux**

[Linux\\_hacks](http://dag.dokuwiki.dpz.lokal/doku.php?id=linux:linux_hacks)

#### **Setups**

#### [Setup1](http://dag.dokuwiki.dpz.lokal/doku.php?id=setups:setup1)

#### [Setup2](http://dag.dokuwiki.dpz.lokal/doku.php?id=setups:setup2)

[Setup3](http://dag.dokuwiki.dpz.lokal/doku.php?id=setups:setup3)

### **ePhys pipeline**

[Pipeline overview](http://dag.dokuwiki.dpz.lokal/doku.php?id=ephys_pipeline:pipeline_overview)

[phys\\_gui](http://dag.dokuwiki.dpz.lokal/doku.php?id=ephys_pipeline:phys_gui)

[waveclus](http://dag.dokuwiki.dpz.lokal/doku.php?id=ephys_pipeline:waveclus)

[Electrode depth file](http://dag.dokuwiki.dpz.lokal/doku.php?id=ephys_pipeline:electrode_depth_file)

[Same cells file](http://dag.dokuwiki.dpz.lokal/doku.php?id=ephys_pipeline:same_cells_file)

[Excel table](http://dag.dokuwiki.dpz.lokal/doku.php?id=ephys_pipeline:excel_table)

#### **Setup installation guides**

[eye tracker](http://dag.dokuwiki.dpz.lokal/doku.php?id=setups:setup_installation_guides:eye_tracker)

[parallel port](http://dag.dokuwiki.dpz.lokal/doku.php?id=setups:setup_installation_guides:parallel_port)

[DAQ](http://dag.dokuwiki.dpz.lokal/doku.php?id=setups:setup_installation_guides:daq)

#### **Analysis**

#### **Stat**

[FisherExactTest](http://dag.dokuwiki.dpz.lokal/doku.php?id=analysis:stat:fisherexacttest)

**[StatPower](http://dag.dokuwiki.dpz.lokal/doku.php?id=analysis:stat:statpower)** 

[2DConfidenceEllipses](http://dag.dokuwiki.dpz.lokal/doku.php?id=analysis:stat:2dconfidenceellipses)

**[MarkovChain](http://dag.dokuwiki.dpz.lokal/doku.php?id=analysis:stat:markovchain)** 

[ChiSquaredTest](http://dag.dokuwiki.dpz.lokal/doku.php?id=analysis:stat:chisquaredtest)

[r-to-ZTransform](http://dag.dokuwiki.dpz.lokal/doku.php?id=analysis:stat:r-to-ztransform)

[ANOVA](http://dag.dokuwiki.dpz.lokal/doku.php?id=analysis:stat:anova)

#### **fMRI**

[ExperimentalDesign](http://dag.dokuwiki.dpz.lokal/doku.php?id=analysis:fmri:experimentaldesign)

[ActivationMaps](http://dag.dokuwiki.dpz.lokal/doku.php?id=analysis:fmri:activationmaps)

**[CollinearPredictors](http://dag.dokuwiki.dpz.lokal/doku.php?id=analysis:fmri:collinearpredictors)** 

#### **Spectral**

**[SpectralResources](http://dag.dokuwiki.dpz.lokal/doku.php?id=analysis:spectral:spectralresources)** 

#### **Planner**

[Planner\\_Installation](http://dag.dokuwiki.dpz.lokal/doku.php?id=planner:planner_installation)

[Planner\\_Usage](http://dag.dokuwiki.dpz.lokal/doku.php?id=planner:planner_usage)

#### **3DReco**

[3DRecoResources](http://dag.dokuwiki.dpz.lokal/doku.php?id=3dreco:3drecoresources)

[angled\\_chamber\\_pipeline](http://dag.dokuwiki.dpz.lokal/doku.php?id=3dreco:angled_chamber_pipeline)

From: <http://dag.dokuwiki.dpz.lokal/>- **DAG wiki**

Permanent link: **<http://dag.dokuwiki.dpz.lokal/doku.php?id=contents&rev=1508859377>**

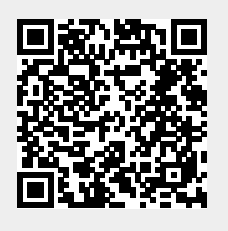

Last update: **2022/12/29 07:15**